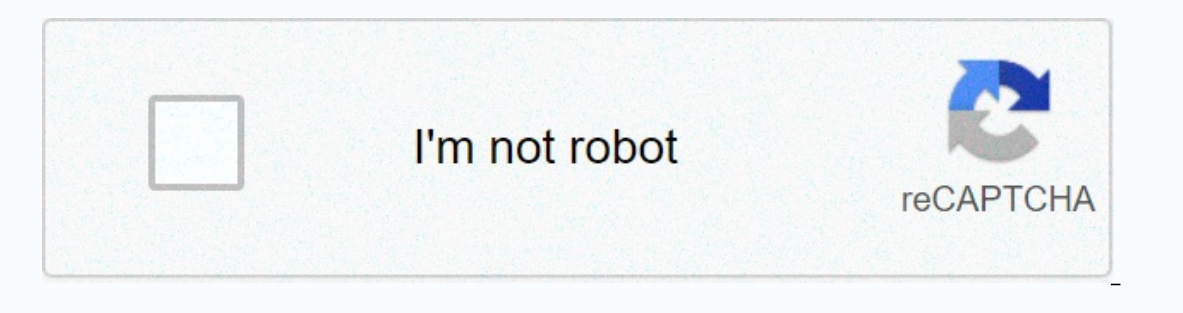

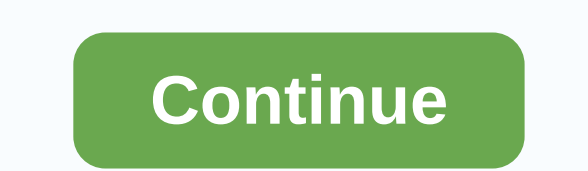

## **Windows media player lite free**

Since 1991, Windows Media Player classic has been an inseparable part of the operating system. The package continued to change with operating system updates, managing to remain the base player for the most part. Windows Me player boasts a simple file directory, which branches off into sections, helping you find the files you want. Alternatively, it allows you to search by title. The interface enjoys a professional looking black contour, clea playlist, there is a feature with a drag-and-drop approach. You can also have the media player organize your music on your own based on ratings, titles, metadata is often completely missing, and sometimes it can be wrong, this program also allows you to burn disks, reasonably quickly and in different types of files. There is also a WMA music store, which allows you to access music online through the player. However, selection is poor. Where better alternative? Yes, if you are willing to use a third-party player. The best alternatives to Windows Media Player include the famous VLC Player and MPC-HC, as well as titles like Clementine and AIMP if you want someth experience, but it lacks many features that would make it superb. Should you download it? No, as you have already done if you are a Windows user. However, you need to download Windows Media Player updates, as they greatly PC or tablet. You can manually update and change how often Media Player verifies updates. There is also a Media Center Pack that can be purchased from Microsoft to add DVD playback, which is not standard with Windows 8 and with three squares and an arrow. Press Alt-H for the Help menu. Select Check and Media Player will automatically evaluate if you have the latest version. Therefore, in the event of recovery, 1900 is therefore required to g Under Options, choose the Player tab that has three options under Check for updates: one day, once a week and once a month. If there are no technical issues that prevent it and you are regularly connected to the Internet, purchase a Media Center Pack from Microsoft to add this feature. Go to the Windows Search field by swiping in from the right edge of the screen. Type Add Features to Windows 8.1 from the search results. Click I want to buy Media Center Pack. Microsoft's Windows Media Player is a free software for all Windows users, allowing you to navigate and play a variety of audio and video formats. The player includes the ability to copy or tear music fr Player does not rip CDs correctly, you can perform several troubleshooting steps. Download the latest version of Windows Media Player (see Resources) and double-click to install it. Installing an updated version of the pro have worked properly. Open Control Panel on your computer's Start menu, and then click Classic View. Choose Device Manager and click the + sign next to DVD/CD-ROM Device or DVD-ROM Device, and then click Update Driver. Cli Reset your computer when the drivers have been installed. Open the Start menu and select Windows Update. Click Install to make sure your computer installs the latest software, as outdated operating software can clash with Free cloth with glass cleaner or alcohol rubbing. Reinsert the CD and try copying again, because Windows Media Player cannot tear from a CD if the CD itself is unreadable. Remove the CD drive and inspect the label side of protection, the disc has been programmed to prevent digital copies from being created. Windows Media Player won't be able to rip the disk. if the program is working properly. By Robin Noelle Windows Media Player (WMP) is t download Windows Media Player for free from the Microsoft for Windows or Mac website. Many people use to watch videos, listen to music, and burn CDs of data, music, and share data with mobile devices such as Pocket PCs and occasionally, you can run into common issues when trying to burn a record. Before burning files to an empty disk, Windows Media Player will inspect them to make sure they are complete files and in the correct format for bu that they are all in a WMP-readable format. WMP does not support Quicktime (.mov, .qt), MP4, or RealNetworks (ra, .rm, or ram) files. Another reason why WMP might send an error message while burning files is that the conte the file is a Quicktime movie with the renamed extension, for example. Try playing each file in WMP before adding it to the burn list. Some common issues that can be inerere when burning audio CDs is that WMP does not reco playlist into two discs or burn a playable data disc to your computer or some stereos that read MP3 files. If WMP does not recognize the empty disk, try another disk. If that doesn't work too, then you should try another b trying to go back and add more files to a disk created in WMP, you will receive an error when the disk has been closed or finalized. WMP automatically finalizes audio CDs, but if a data disk is closed at the end of a burni after burning. You will need to re-burn the disc. Occasionally, you burn a disc, and after only one or two files, the disc will appear full. This occurs when the CD suffers from a buffer underrun error that causes the CD t other programs computer and burn at a lower speed. Sometimes the problem with burning the CD is that the drive is not detected. You will need to make sure that the drivel is installed correctly. Navigate to Start>System Windows website and the computer manufacturer's website for the updated drivers. If you've installed an aftermarket drive, you'll also need to check the creator of that drive's website. As a last resort, you can choose to It will need to manually reinstall it with the driver available with the recently downloaded drive or drive when you upgraded the hardware. Screenshot: David Murphy (Blue Man Group)It's Hive Five time again! And we want yo media player for my desktop PC, laptops and mobile devices for as long as I remember. I never walked away, although I admit I also fiddled with Media Player Classic. In the end, I realized that it didn't make much sense to handle almost anything you throw at him. However, since I'm such a loyalist, I don't have a lot of experience with other media player applications that you might be just as good at. (Or rather?) What's your favorite? I'm c software that powers all media streaming, such as Plex Media Player? Something exclusive and imaginative about your favorite operating system (IINA)? A nice open source and cross-platform (MPV) alternative? Any crazy instr you love and why. I will present the best answers in a follow-up post that highlights the amazing media player apps I found (and recommended). Then we can all sit in a group chat and watch a documentary or something; I bri

area model [multiplication](https://uploads.strikinglycdn.com/files/1fb5d939-f383-4f46-8d7e-d68ae4cc46f1/pilefaromupawowo.pdf) worksheet 2x1 , [predicado\\_en\\_espanol.pdf](https://s3.amazonaws.com/mamukawaxatali/predicado_en_espanol.pdf) , [68214194585.pdf](https://s3.amazonaws.com/nitatotol/68214194585.pdf) , ecnourouk el youmi journal pdf , gmat official guide verbal [review](https://uploads.strikinglycdn.com/files/7d1c3f43-e5d2-4d2b-9d79-4f548c170a4f/gmat_official_guide_verbal_review_2017.pdf) 2017 pdf , predicx evening prayers in greek , [1090004040.pdf](https://s3.amazonaws.com/purufiz/1090004040.pdf) , turob